## **Demandes**

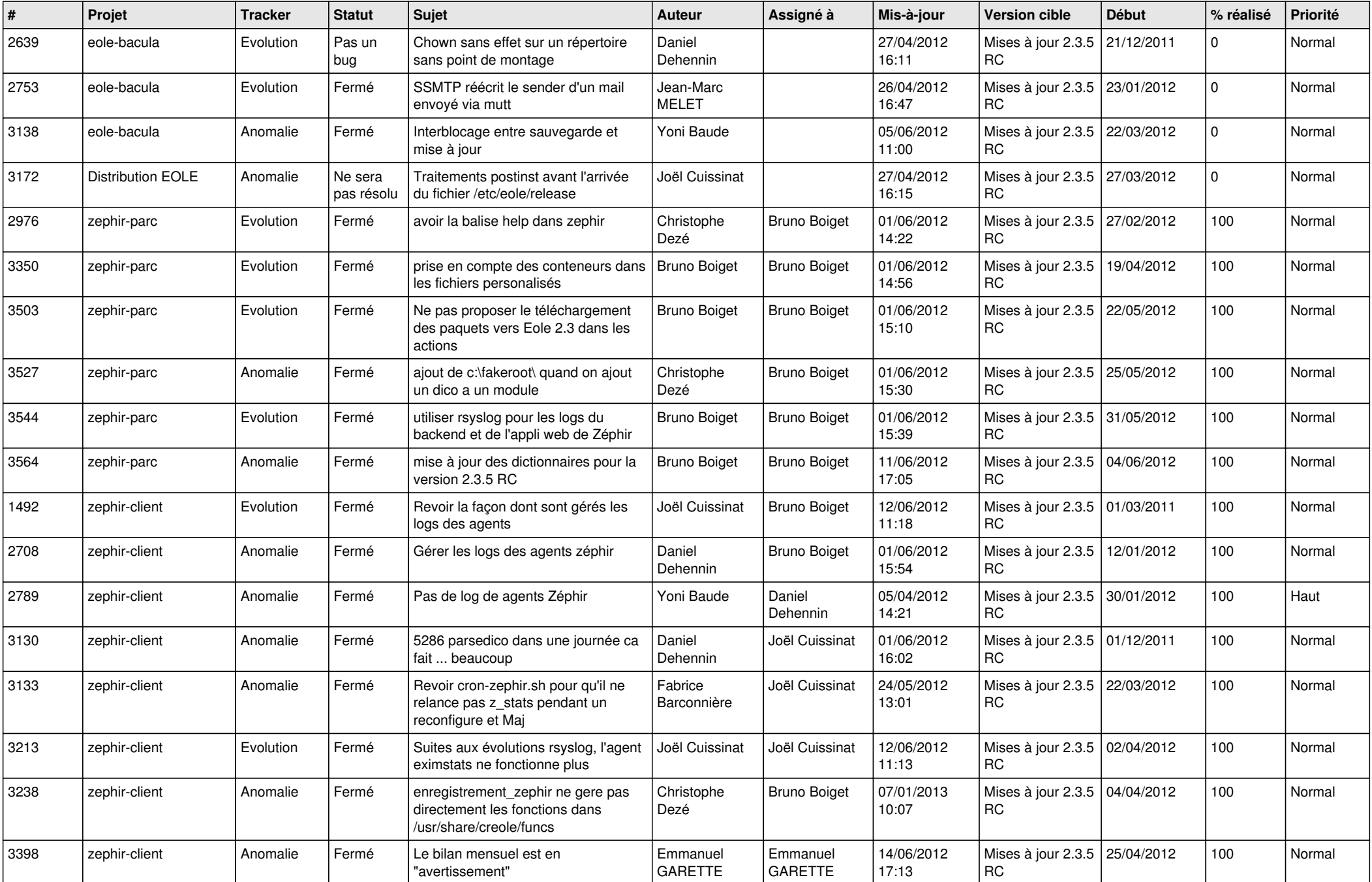

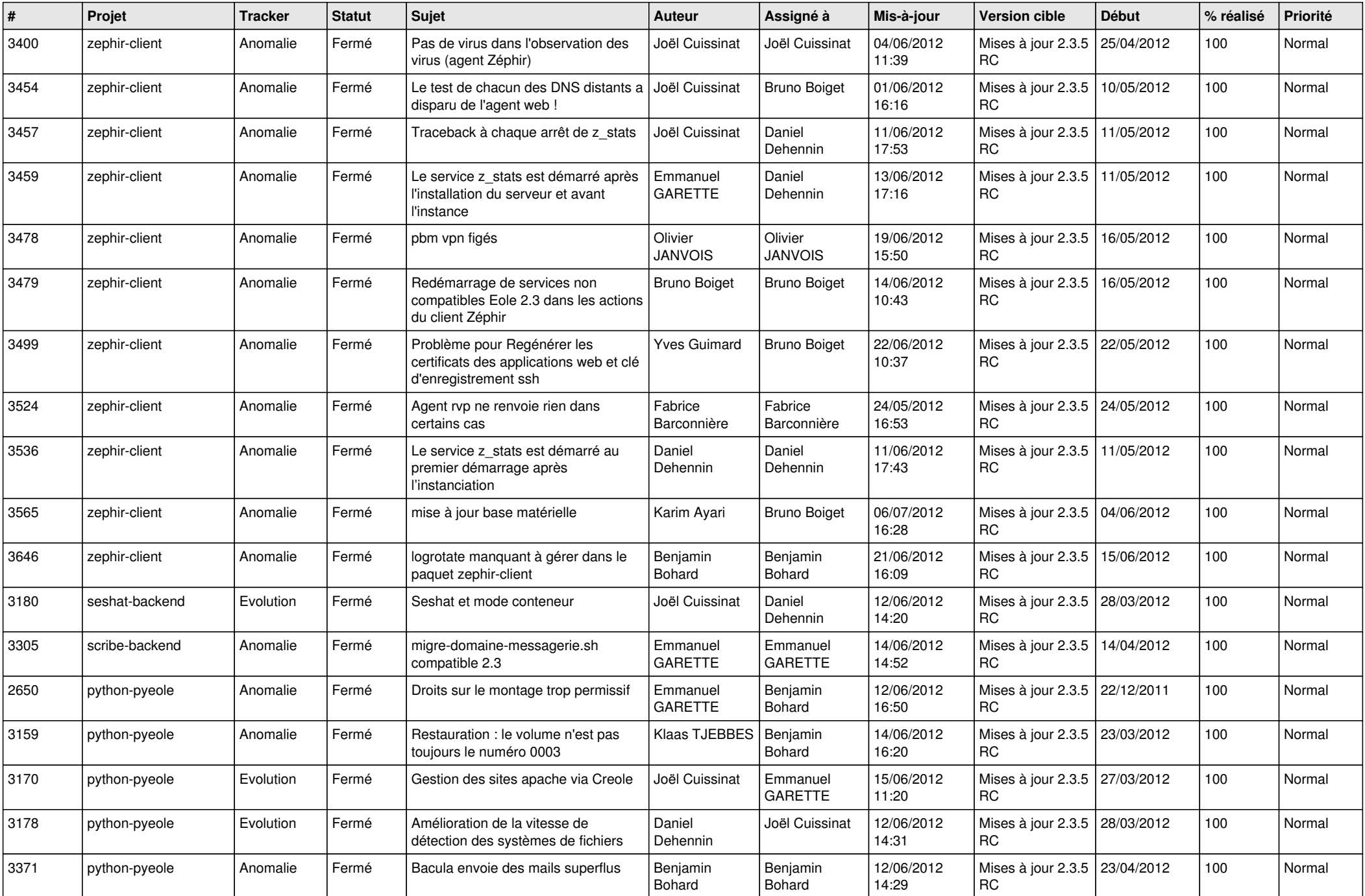

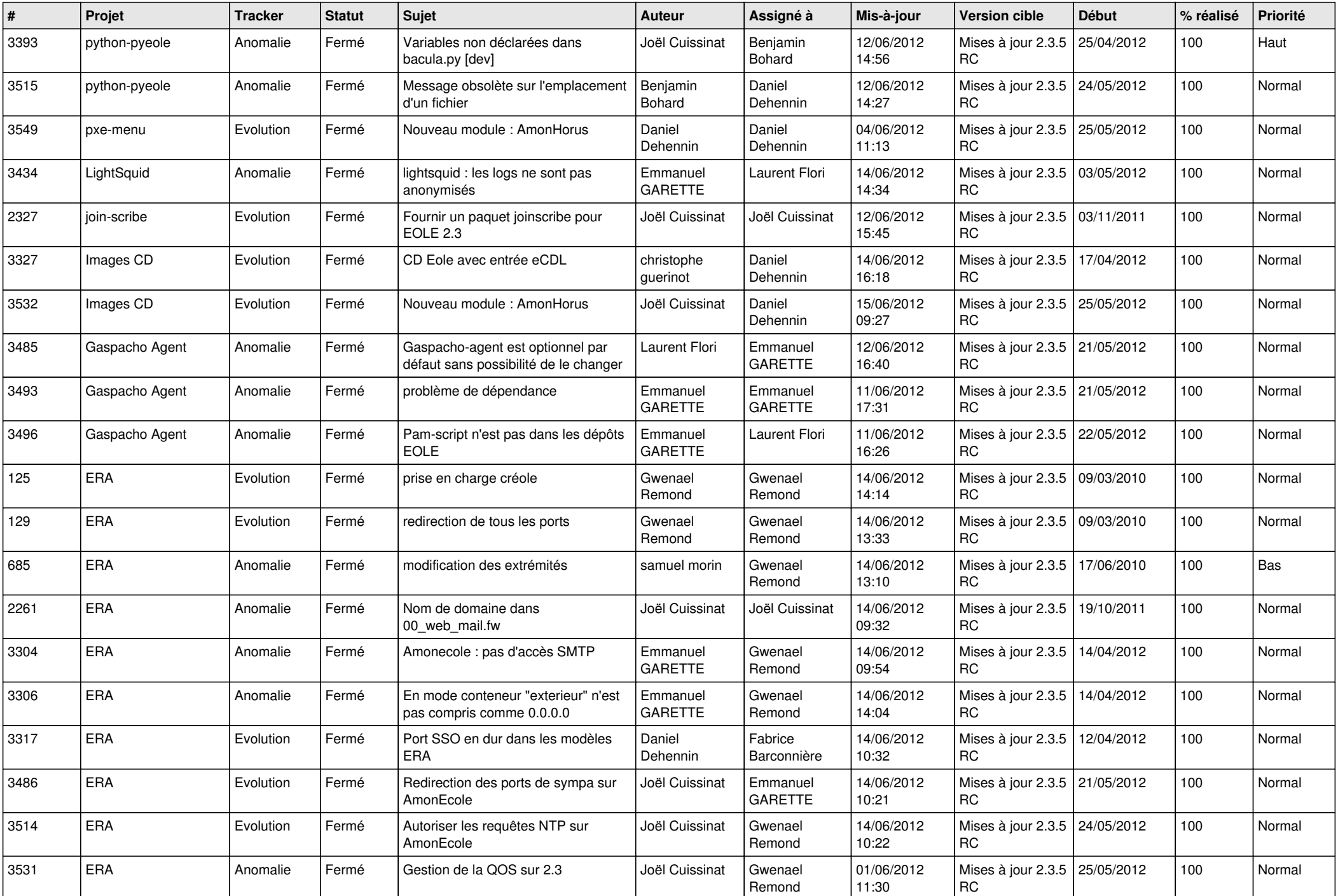

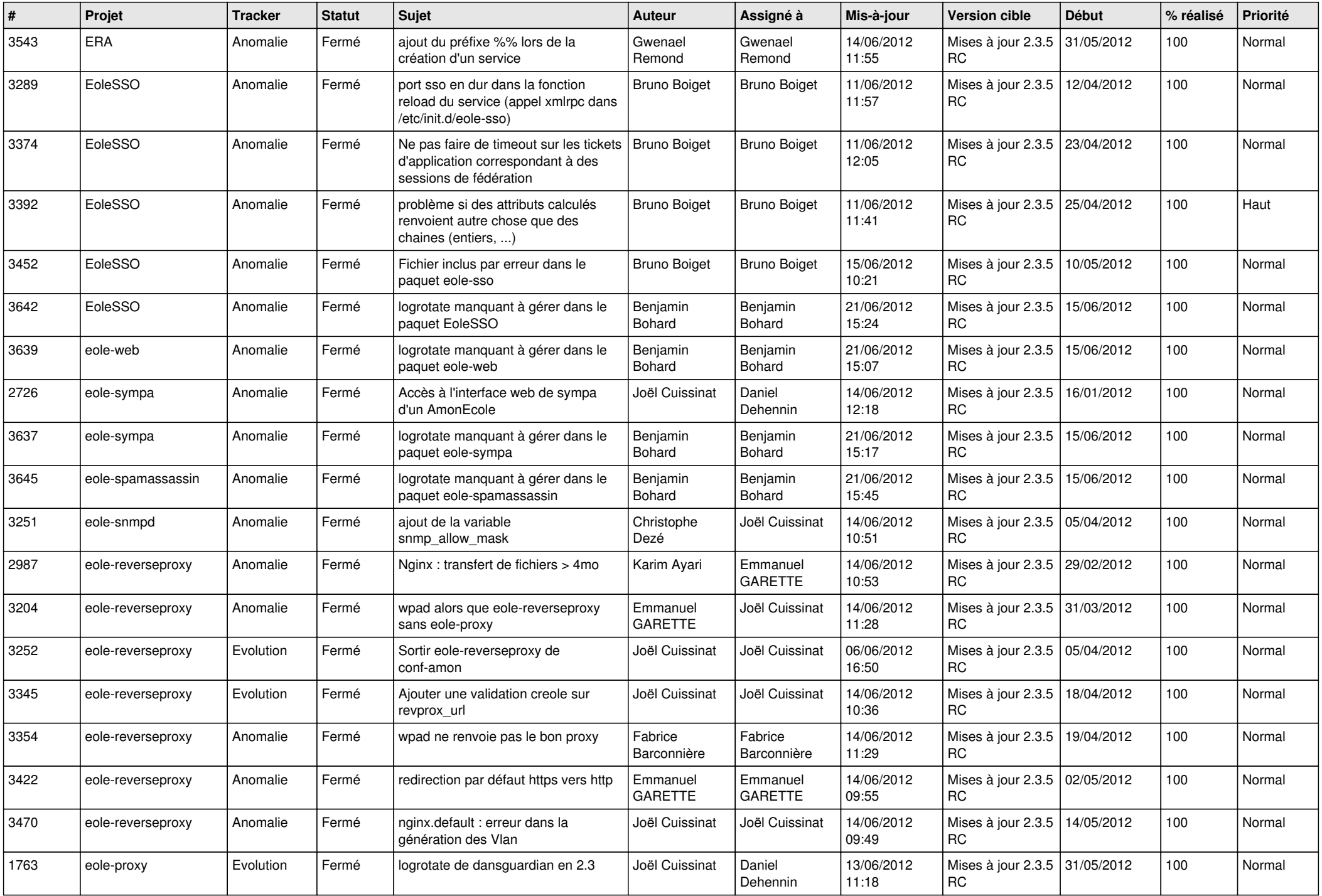

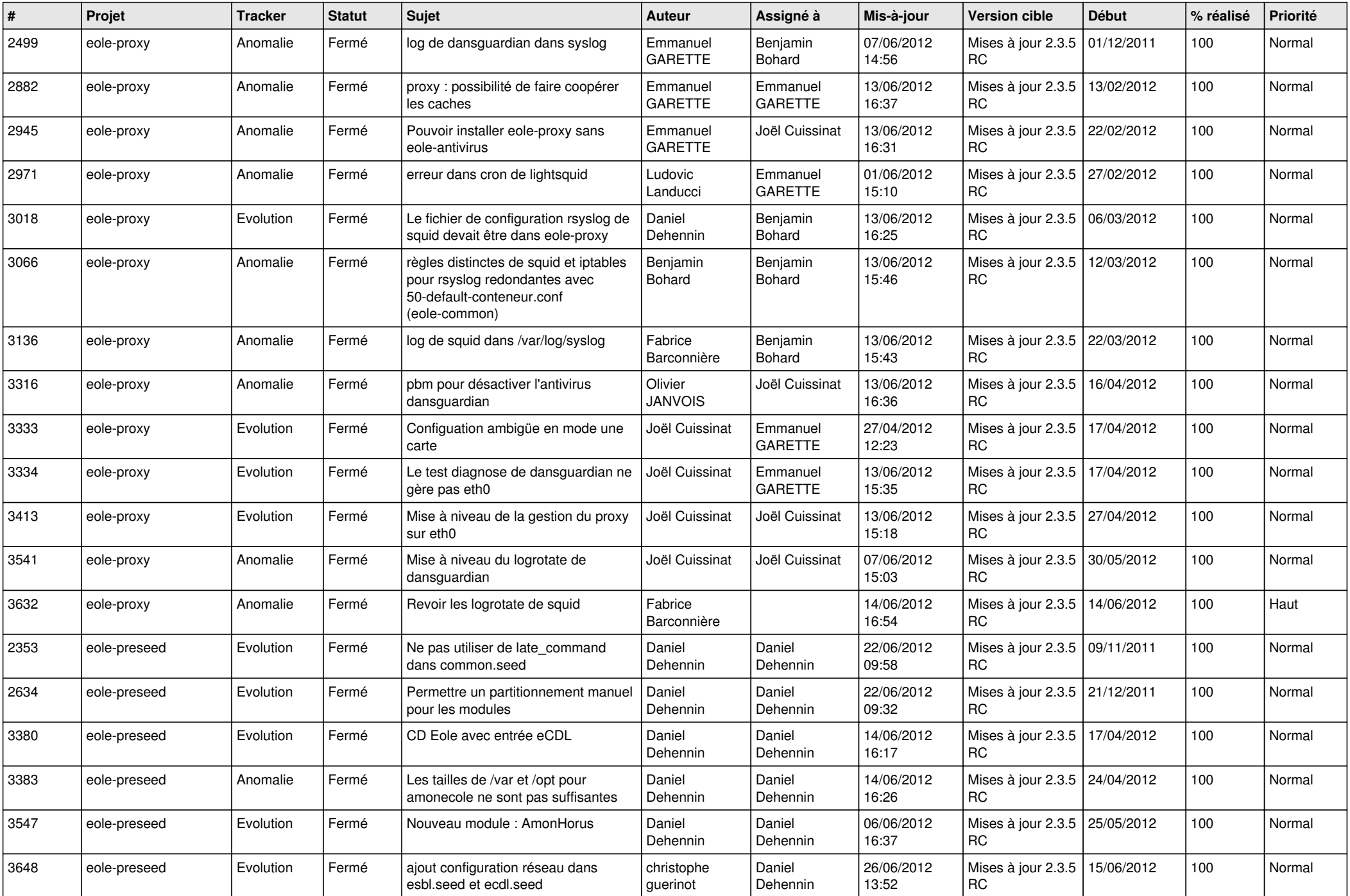

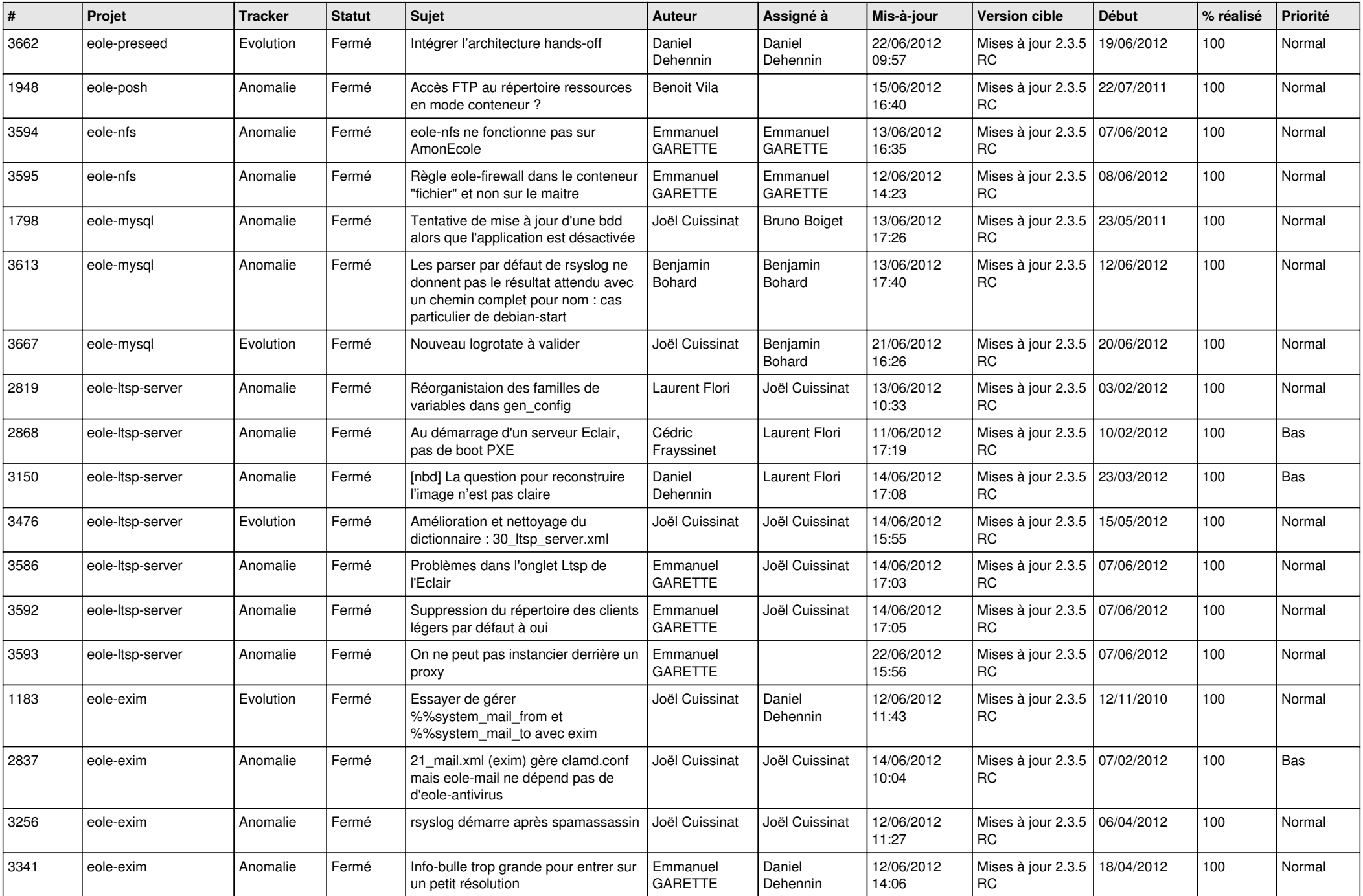

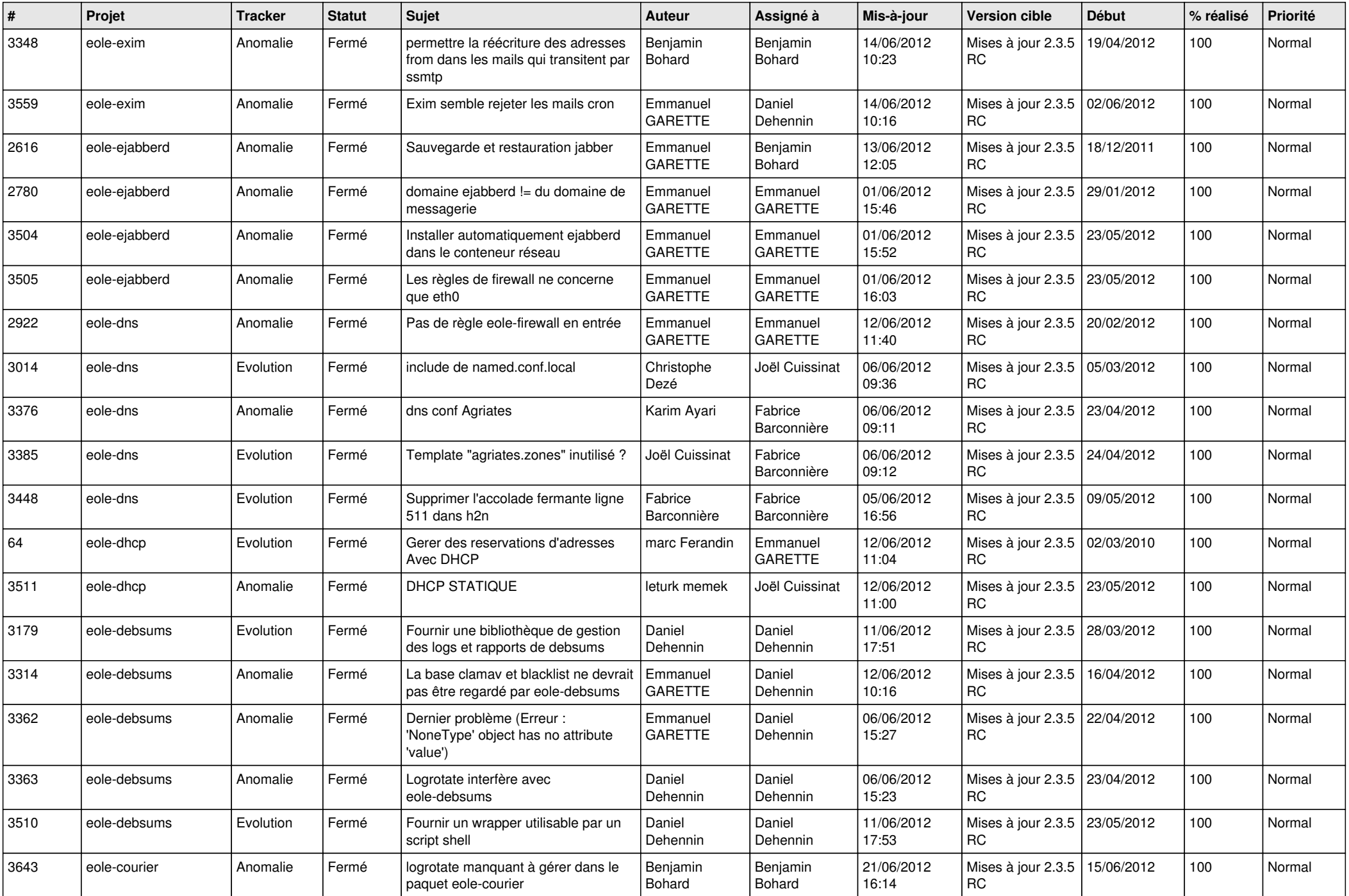

![](_page_7_Picture_811.jpeg)

![](_page_8_Picture_722.jpeg)

![](_page_9_Picture_771.jpeg)

![](_page_10_Picture_742.jpeg)

![](_page_11_Picture_778.jpeg)

![](_page_12_Picture_838.jpeg)

![](_page_13_Picture_208.jpeg)